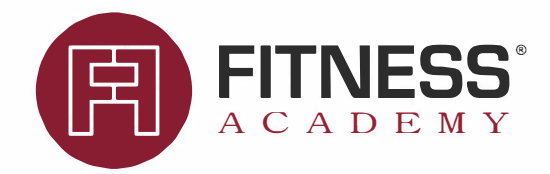

## Program dla firm

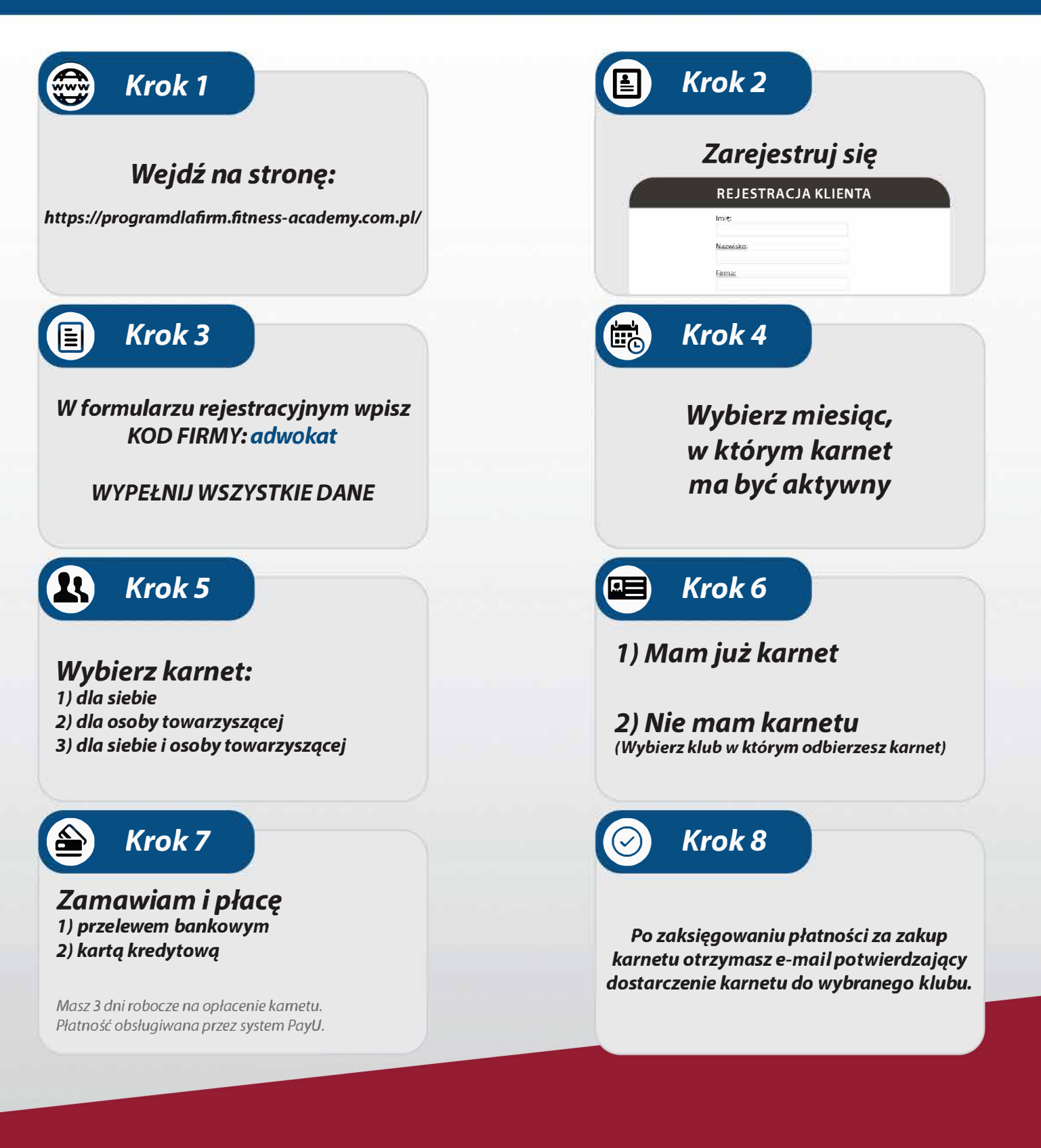

## **KONTAKT**

Aleksandra Pyskło Specjalista ds. Obsługi Klientów korporacyjnych tel. kom.: 602 726 167 e-mail: aleksandra.pysklo@fitness-academy.com.pl www.fitness-academy.com.pl

Jesteśmy do Państwa dyspozycji od poniedziałku do piątku w godzinach: 9:00 - 17:00